# **AutoCAD Crack Free Latest**

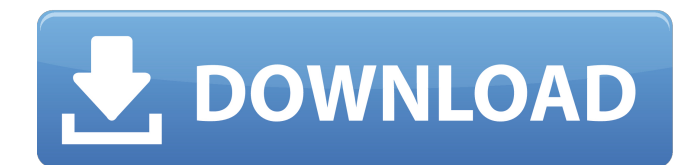

#### **AutoCAD Crack + PC/Windows**

The first major version of AutoCAD, Autodesk AutoCAD R13, was released in July 1988, followed by Autodesk AutoCAD R14 in January 1992 and AutoCAD R15 in September 1995. Since then, AutoCAD has gone through three major changes in its fundamental approach to rendering. These changes have been driven by a rapid evolution in rendering techniques and hardware capability. Autodesk AutoCAD R13 (1988) and the first major change in AutoCAD (1988–1995) Autodesk AutoCAD R13 introduced native vector rendering (using bitmapped bitplanes), which had been a feature of AutoCAD since 1982. The new native vector rendering meant that 2D drawing objects could be scaled into any size, without pixilation, by changing the settings in the 2D window, and the drawing objects would have the same precise rendering across platforms (i.e., PC, Mac, Amiga, Unix, etc.). AutoCAD R13 also introduced programming interfaces for native vector objects and 2D raster objects. In 1993, AutoCAD R13 introduced an improved native vector rendering mode known as vector detail (or VD), which meant that the bitplanes (basic resolution elements) of bitmap image data were combined into a single bitplane, and the bitplane was then rendered with a specified resolution. VD was designed to allow for larger and more detailed bitmaps to be created, while keeping the rendered images crisp. However, a downside of VD was that it introduced a lot of complexity and higher-memory demands, and it required the use of floating-point numbers and 3-dimensional (3D) texture mapping, which were not commonly available in the early 1990s. A major feature of AutoCAD R13 was the ability to use multiple bitplane bitmap images simultaneously. AutoCAD R13 introduced the first true 2D raster bitmap objects, and was the first version to support vector clipping and editing, which led to faster and more efficient raster editing (clipping, deletion, and relocation). AutoCAD R13 also introduced the VD (vector detail) rendering mode. Autodesk AutoCAD R14 (1992–1995) The second major change to AutoCAD was the introduction of AutoCAD R14, which was released in 1992. AutoCAD R14 introduced a "conventional" raster bitmap mode. This meant that the default rendering mode was

#### **AutoCAD PC/Windows**

Autodesk's acquisition of AliasWave in 2007 added: Adobe's Illustrator vector-based graphics editor that can be used to create 2D images. FONTS were available for AutoCAD Free Download's embedded bitmap fonts. (This feature was not included in the recent release of AutoCAD Product Key 2011). Technical details AutoCAD represents drawing objects as "blocks". Each block may contain a block type, a number of graphical and text properties, and zero or more graphical and text drawing objects. Each object is made up of a graphic (graphic objects) and a text string (text objects). Graphics are defined in terms of a path. Text strings are defined in terms of a text box. A path is a

series of two-dimensional coordinates. A text box is a closed region containing a text string. A text box may contain a number of other text boxes or graphic objects, and can itself contain any number of paths and text boxes. Object types: drawing objects such as axes, annotation, blocks, circles, compound objects such as compound lines, compound arcs, compound curves, or freehand geometry, and text objects such as labels and special text such as phone numbers, dates, or addresses. Drawing objects: Simple graphics including lines, arcs, circles, and compound curves. Locate a point, measure a distance, and produce a list of points for a path, polyline, polygon, or spline. Adjust the size and direction of an object such as a path or polyline, and add or remove objects or text. Text objects: Create, delete, move, and resize text objects. Set text style properties and attributes such as font, font size, color, font effect, alignment, justification, and kerning. Insert or delete text boxes, or add or remove text boxes from a text box. The software includes many command-line based commands for batch processing. History AutoCAD was first released in 1990 as a DOS-based program. It was a DOS only application until 1998, when it was ported to Windows. It later came to Mac OS in 2000. In 2001 it was released for Linux (in 64-bit only). The 1991 version of AutoCAD had 64 MB of RAM, and was capable of 4,000 polygons per second. By 1995 it could process 6.3 million polygons per second. The latest AutoCAD version, AutoCAD 2010, has double the RAM af5dca3d97

## **AutoCAD Crack +**

Once you have Autocad up and running, go to File > New. Choose a 2D drawing in the left-hand tree. Save as a PDF with an.pdf extension. Go to Tools > Save as and give your document a name. Save the document. Locate your autocad.exe file. The exe stands for executable. Find out where the exe is located. Then, find the document you saved from step #2. Find where you saved the document. Paste the following to the line below your last document line: "C:\autocad\18.00\acad.exe" --pwd="yourpass" --saveas="your filename.pdf" What this does is uses the acad.exe to create a PDF file from the PDF document you saved in step #2. Then, it will save the newly created PDF as your filename.pdf. The --saveas command is what saves the file with a specific name. The --pwd command is the password to the license key you will be using to log into Autodesk. The license key is set to the acad.exe to create the PDFs. Now, your pdfs will be saved with your pass phrase automatically. An alternative method I can also suggest an alternative method. I can't access autocad through the website, but if you have a license for Autocad 2010, you can still use this method: Install Autodesk Autocad and activate it. Then, go to File > New. Choose a 2D drawing in the left-hand tree. Save as a PDF with an.pdf extension. Go to Tools > Save as and give your document a name. Save the document. Locate your autocad.exe file. The exe stands for executable. Find out where the exe is located. Then, find the document you saved from step #2. Find where you saved the document. Paste the following to the line below your last document line: "C:\autocad\2010\acad.exe" --pwd="yourpass" --saveas="your\_filename.pdf" I tested both methods and it worked for me. Here is a video showing how to do both: 1. Field of the Invention The present invention relates to an image heating apparatus for heating a

### **What's New In?**

Edit existing drawings in a new live mode, rather than switching back to the original drawing. You can now also switch between selected drawings in the same drawing set. You can now choose to edit drawings in offline mode. Work with multivolume drawings directly in AutoCAD. You can now review and edit inlined comments while viewing the drawing. Workflow Improvements: Rearrange and merge blocks. You can now select multiple blocks, rearrange them, or link them into a single block, all from the Layer panel. You can now add new blocks to a drawing from the Layer panel, without first opening a drawing. You can now drag and drop blocks from one drawing to another. You can now edit a block's properties from the Layer panel. Multi-view drawings. View drawings from a variety of angles or multiple drawings at the same time. For example, display both the top and side views of a truss with the Load tool. In-line comments. Comments, such as notes, are now easily seen and edited in AutoCAD. You can easily search for a specific comment in a drawing and edit it without exiting the drawing. You can also add comments to your own drawings. When starting AutoCAD, you can now choose to create a drawing folder or create a new folder from a template or template file. Command changes: Rotation. You can now rotate multiple blocks and parts with the ROTATE command in the Block panel. Search. You can now select which drawing components you want to search for using the FIND command, in addition to searching all drawings. Navigation. The Navigation and AutoCADCenter commands can now be used to navigate between drawings in the same set, as well as to zoom in on a drawing and explore the geometry. New shortcuts. You can now access the INCPathStyle, INCPathType, and INCPathPalette commands using the "Path" keyboard shortcut. You can also access the LayerTools navigation panel using the L key and the "P" keyboard shortcut. Get Started: What's new in AutoCAD 2022 Navigation Improvements. You can now navigate to a specified coordinate system using the CRS, the Universal Transverse Mercator (UTM), or the North American Datum (NAD) coordinate

## **System Requirements For AutoCAD:**

My brain is too lazy to type out a paragraph of pure text. So instead, here's a video. Release date: October 9th, 2013 My recommendation: Buy Nintendo fans finally get to play a Metroid game from the golden era of the franchise. I wasn't able to play this game when it was released as I had the chance to play it at Gamescom last year. Now, I finally have the chance to play this game in its entirety and I feel that I can confidently say that it is definitely worth the

<https://www.caelmjc.com/wp-content/uploads/2022/08/AutoCAD-48.pdf> <https://evol.ai/dgex/index.php/advert/autocad-with-product-key-free-download-for-pc-updated-2022/> <https://tuencanto.com/autocad-crack-free-download-latest-2022/> <https://kozy-k.com/wp-content/uploads/2022/08/zarelde.pdf> <https://otelgazetesi.com/advert/autocad-crack-32/> <https://learnpace.com/autocad-2021-24-0-crack-activation-code-with-keygen-for-pc-final-2022/> <https://cholotubexxx.com/caseros/autocad-24-1-crack-serial-key-free-download-for-pc/> [https://lokobetar.com/wp-content/uploads/2022/08/AutoCAD\\_Crack\\_\\_\\_With\\_Full\\_Keygen\\_2022.pdf](https://lokobetar.com/wp-content/uploads/2022/08/AutoCAD_Crack___With_Full_Keygen_2022.pdf) <http://pepsistars.com/autocad-crack-torrent-5/> <https://empoweresports.com/autocad-crack-for-pc-latest/> <https://used-gensets.com/advert/autocad-crack-for-pc-3/> [https://secureservercdn.net/160.153.138.203/lmb.364.myftpupload.com/wp](https://secureservercdn.net/160.153.138.203/lmb.364.myftpupload.com/wp-content/uploads/2022/08/AutoCAD-12.pdf?time=1660124962)[content/uploads/2022/08/AutoCAD-12.pdf?time=1660124962](https://secureservercdn.net/160.153.138.203/lmb.364.myftpupload.com/wp-content/uploads/2022/08/AutoCAD-12.pdf?time=1660124962) <https://allindiaherb.com/wp-content/uploads/2022/08/AutoCAD-10.pdf> <https://www.berlincompanions.com/autocad-crack-download-april-2022/?p=35784> <http://financetalk.ltd/?p=25042>